#### **Task Order:**

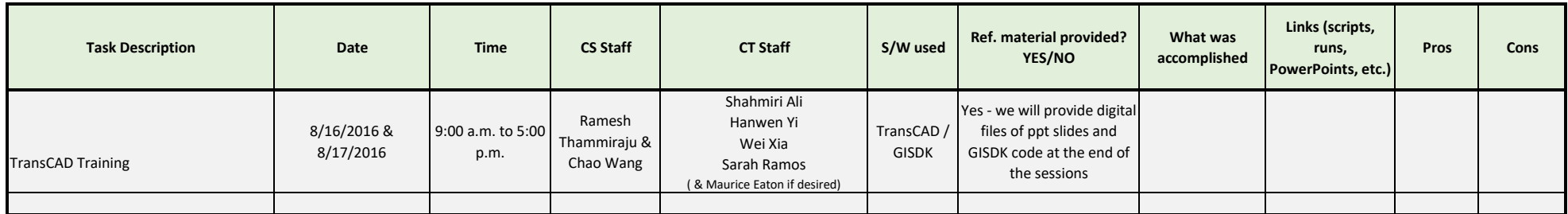

*\*Describe Modeling and Forecasting knowledge level improvement for each staff member*

# **AGENDA**

#### **Day 1: Tuesday (8/16/2016)**

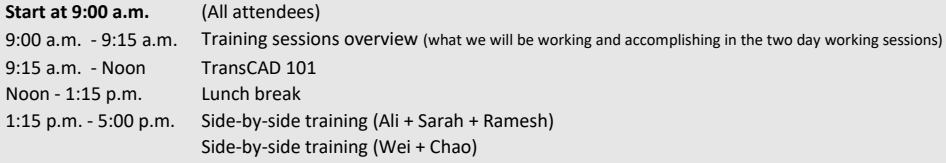

### **Day 2: Wednesday (8/17/2016)**

## **Start at 9:00 a.m.**

9:00 a.m. - 5:00 p.m. Side-by-side training (Ali + Sarah + Ramesh) Side-by-side training (Wei + Chao)

### **List of topics to cover in the side-by-side training**

- 1. TransCAD software overview
- 2. The UI overview & menu options
- 3. File types (.wrk, .dbd, .rts, .bin, .dcb, .mtx, .mvw, dvw, etc.)
- 4. Networks (editing geography, topology, editing the attributes, selection sets, combining selection sets, finding links using selection tools, etc.)
- 5. Dataviews (joins, adding fields, filling fields with formulas, labeling, fill field vs. formula field data types, etc.);
- 6. Matrices (matrix manipulations find cells and fill values, adding matrix cores and filling them, creating new matrices, results extractions; summary statistics, adding indices & dst-to-dst summaries, matrix aggregation, etc.)
- 7. Map making (theme maps, dot density maps, bandwidth maps, layouts, printing to pdfs, etc.)
- 8. Exporting to other software (the dbd shapefile, output to excel, dbf, etc.)
- 9. VMT & VHT extraction for a subarea
- 10. Creating highway network file and testing shortest paths
- 11. Select link analysis
- 12. Matrix operations (manual not GISDK)
- 13. Land Use data: modifications
- 14. Planning functions in TransCAD